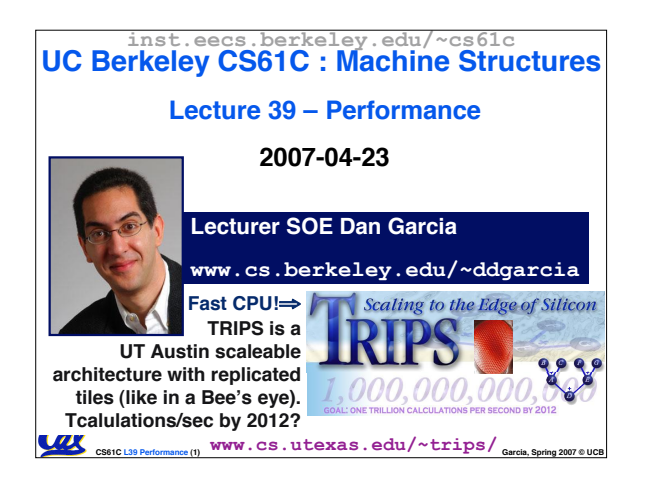

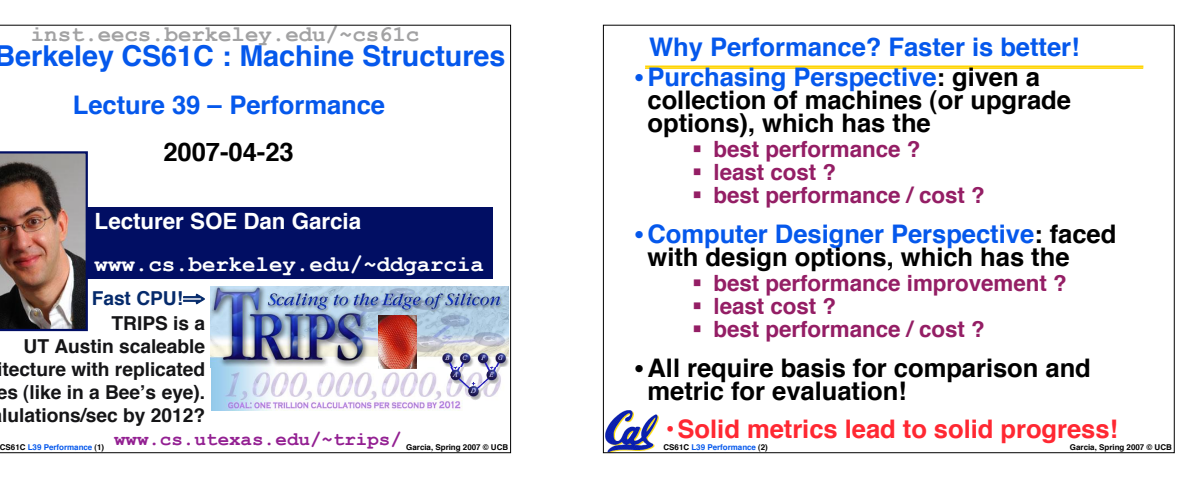

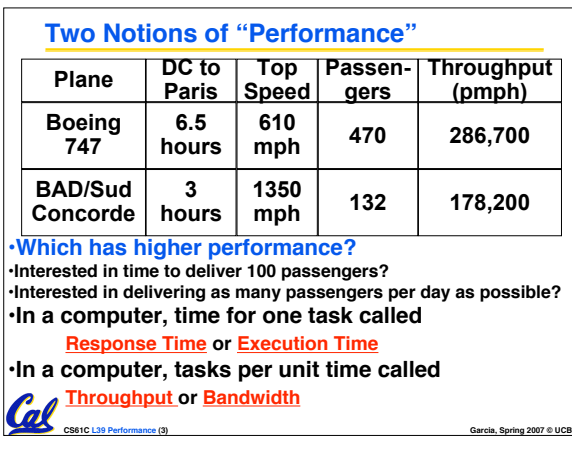

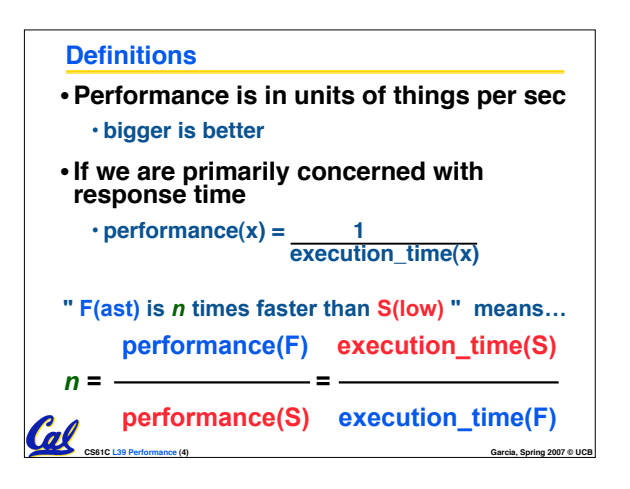

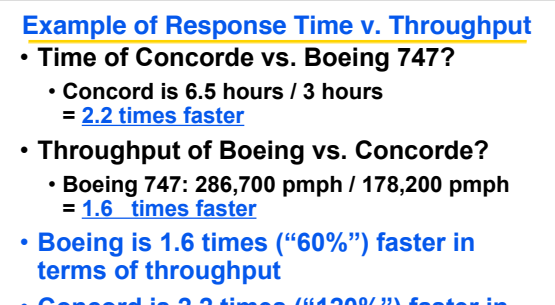

• **Concord is 2.2 times ("120%") faster in terms of flying time (response time)**

**CS61C L39 Performance (5) Garcia, Spring 2007 © UCB**

**We will focus primarily on response Cal**time.

## **Words, Words, Words…** •**Will (try to) stick to "n times faster"; its less confusing than "m % faster"**

• **As faster means both decreased execution time and increased performance, to reduce confusion we will (and you should) use "improve execution time" or**

**CS61C L39 Performance (6) Garcia, Spring 2007 © UCB**

**"improve performance"**

#### **What is Time?**

Col

#### •**Straightforward definition of time:**

- **Total time to complete a task, including disk accesses, memory accesses, I/O activities, operating system overhead, ...**
- **"real time", "response time" or "elapsed time"**

# • **Alternative: just time processor (CPU) is working only on your program (since multiple processes running at same time)**

- **"CPU execution time" or "CPU time"** • **Often divided into system CPU time (in OS)**
- **CS61C L39 Performance (7) Garcia, Spring 2007 © UCB and user CPU time (in user program)**

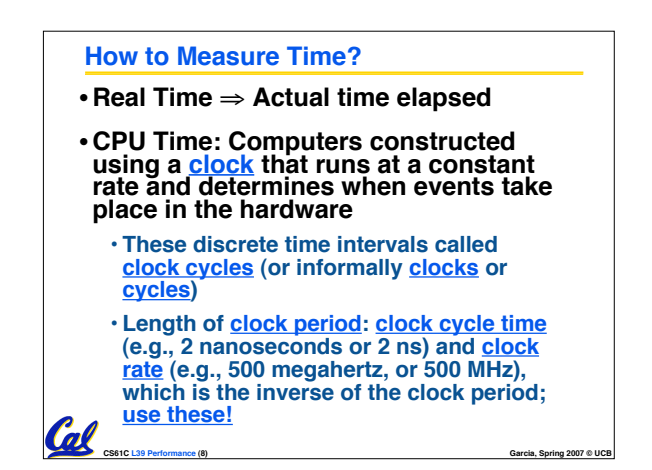

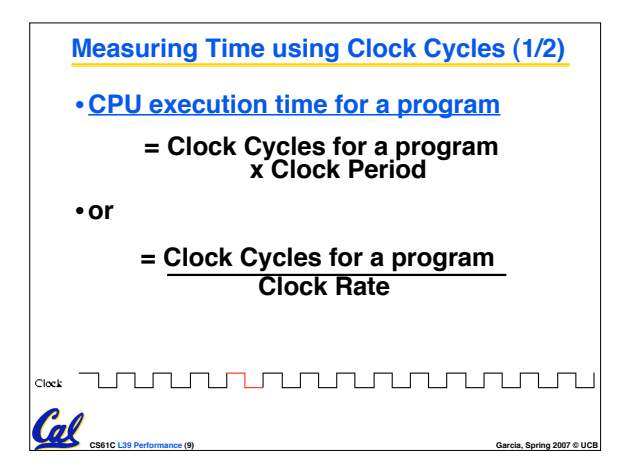

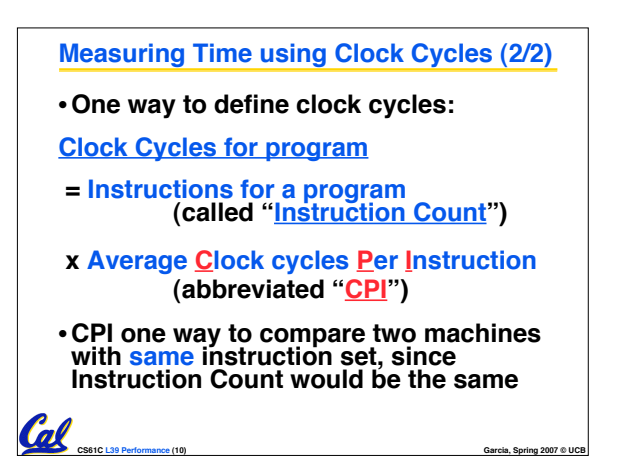

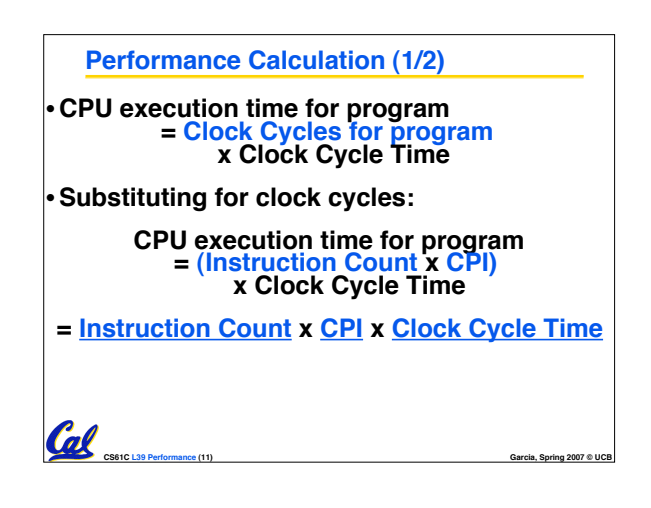

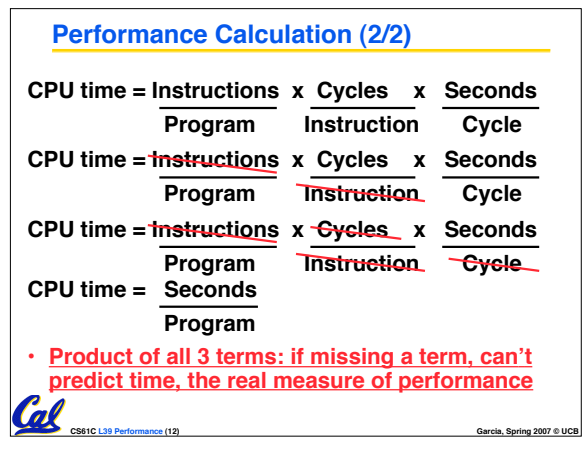

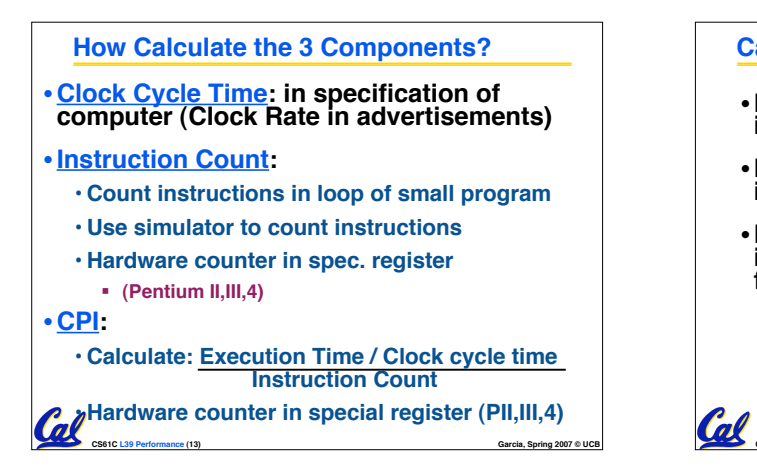

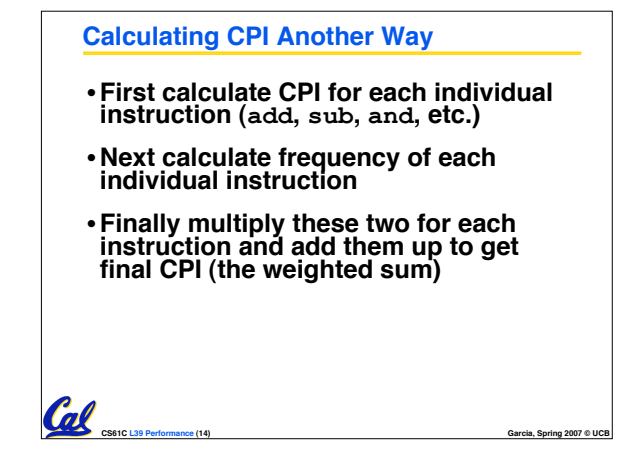

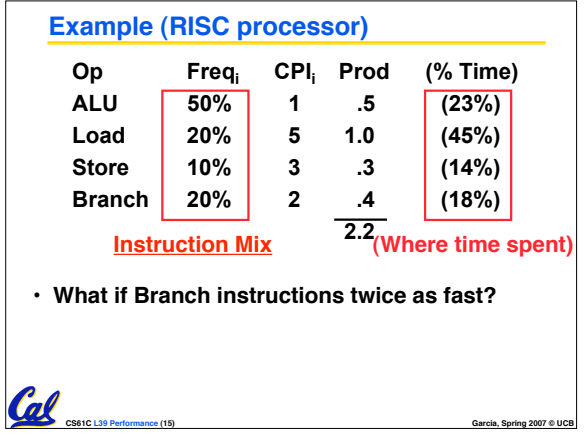

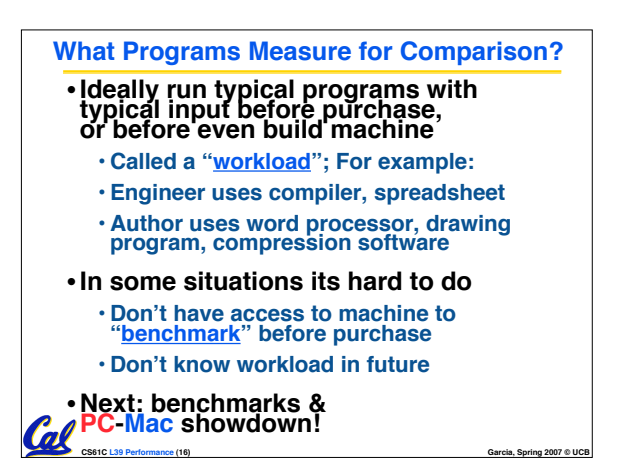

### **Benchmarks**

- •**Obviously, apparent speed of processor depends on code used to test it**
- **Need industry standards so that different processors can be fairly compared**
- **Companies exist that create these benchmarks: "typical" code used to evaluate systems**
- **Need to be changed every ~5 years since designers could (and do!) target for these standard benchmarks** r de l'

**CS61C L39 Performance (17) Garcia, Spring 2007 © UCB**

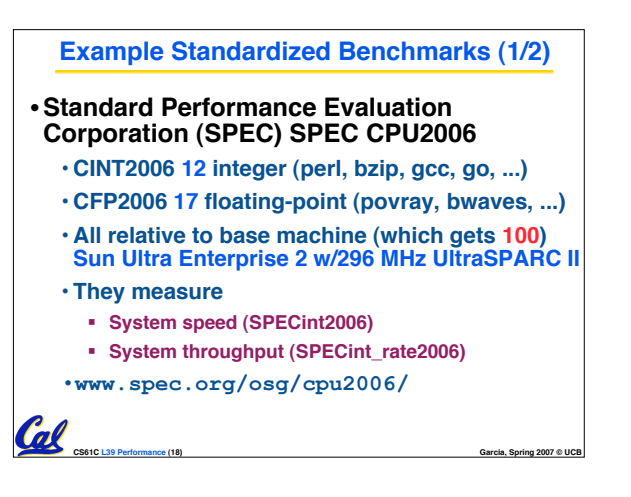

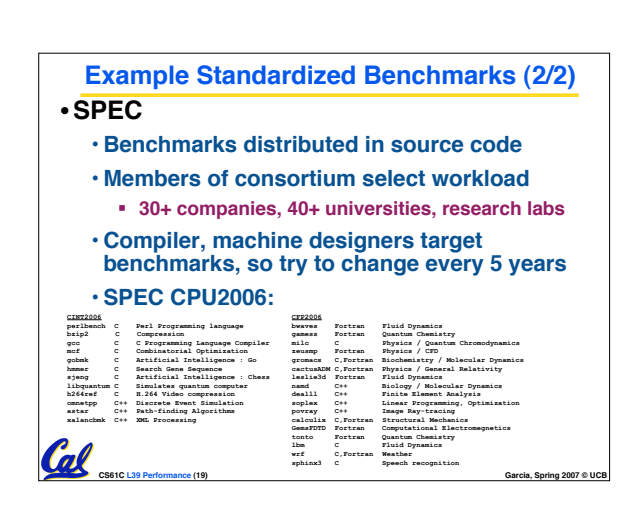

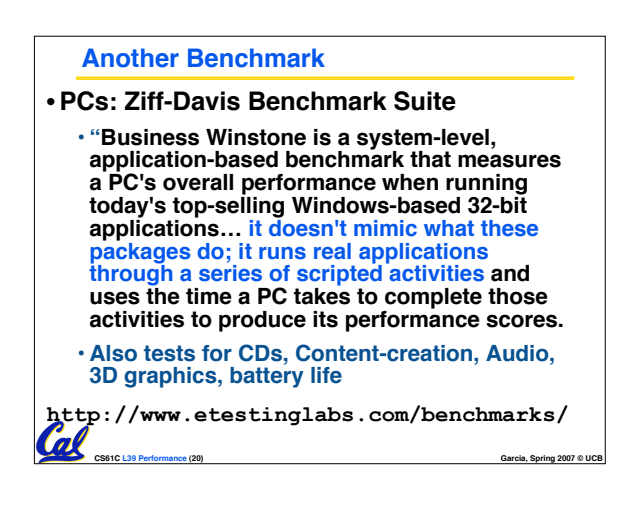

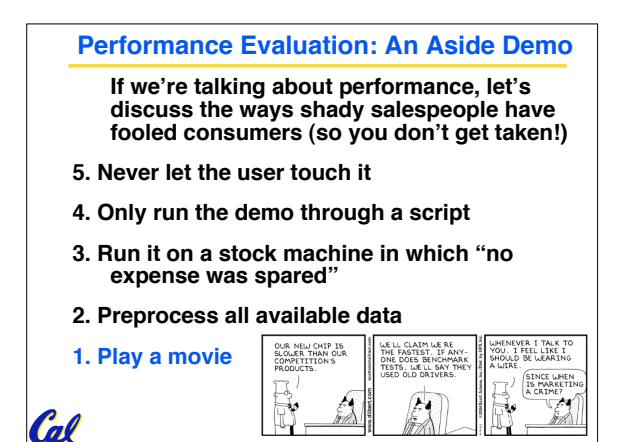

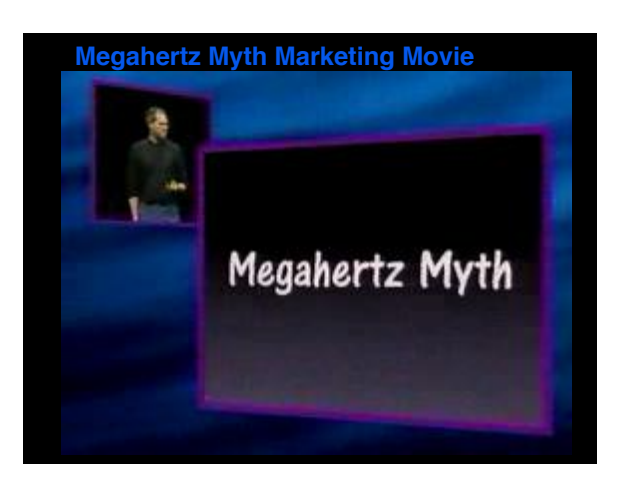

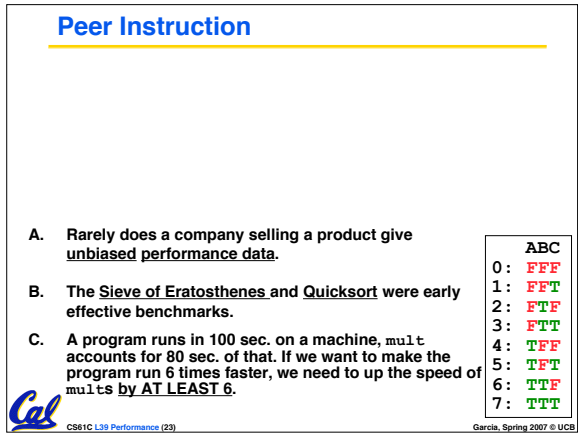

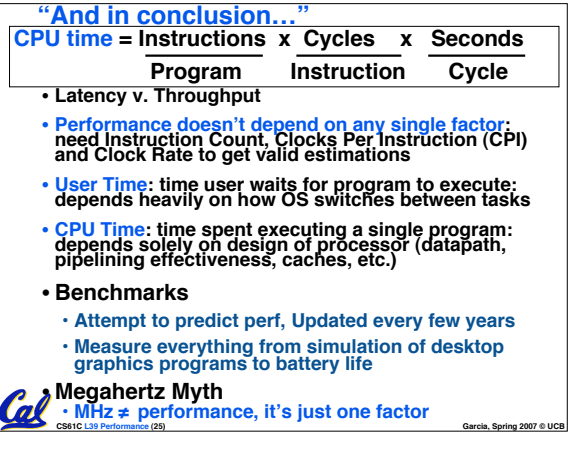